# **Image enhancement**

**Image enhancement** belongs to image preprocessing methods.

Objective of image enhancement – process the image (e.g. contrast improvement, image sharpening ,…) so that it is better suited for further processing or analysis

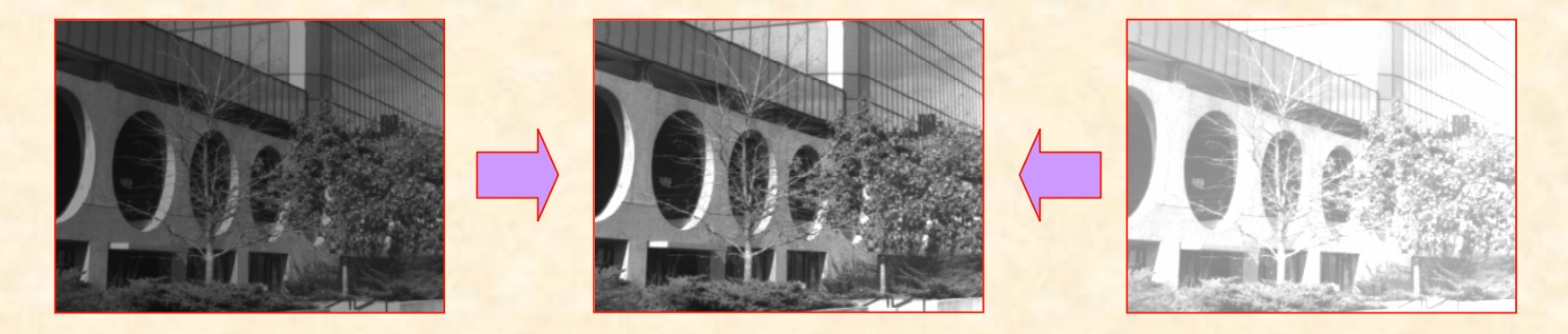

© IE PŁ

## **Image enhancement**

Image enhancement methods are based on subjective image quality criteria.

No objective mathematical criteria are used for optimizing processing results.

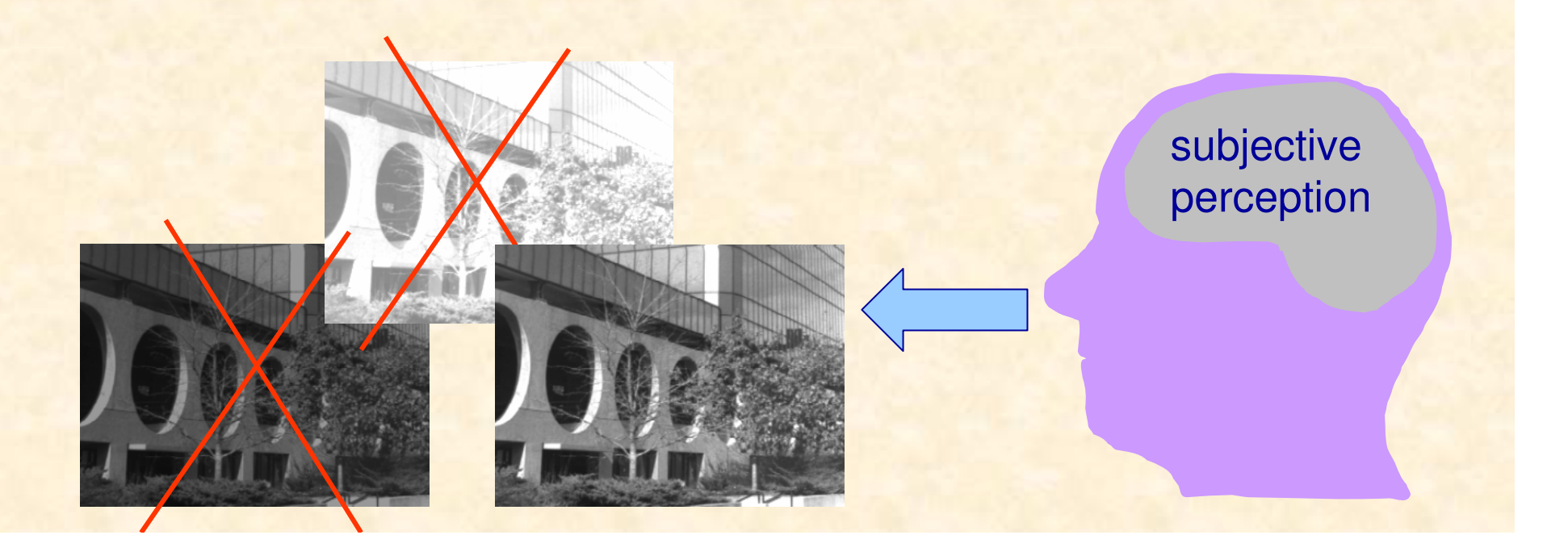

## **Image enhancemet methods**

Point processing

**Contrast** enhancement

Histogram modelling

Imageaveraging Spatialfiltering

Linear filters

Nonlinear filters

Edge detection

Zooming

Imagecolouring

> Pseudocolouring

> Falsecolouring

## **Point-to-point image transformation**

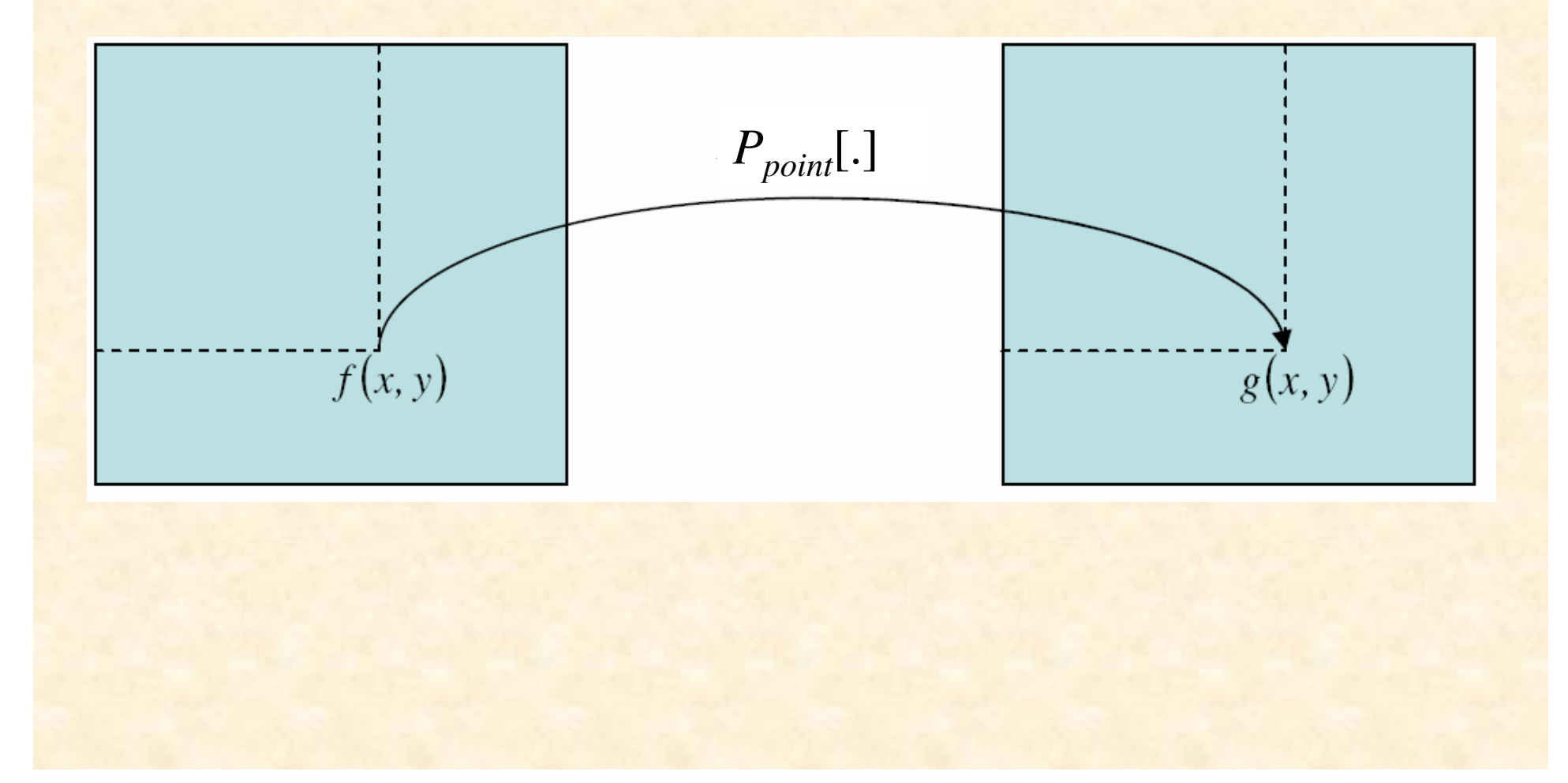

# **Point-to-point transformation example**

The operator's independent variable is just pixel brightness (not its coordinate):

$$
g = P[f]
$$

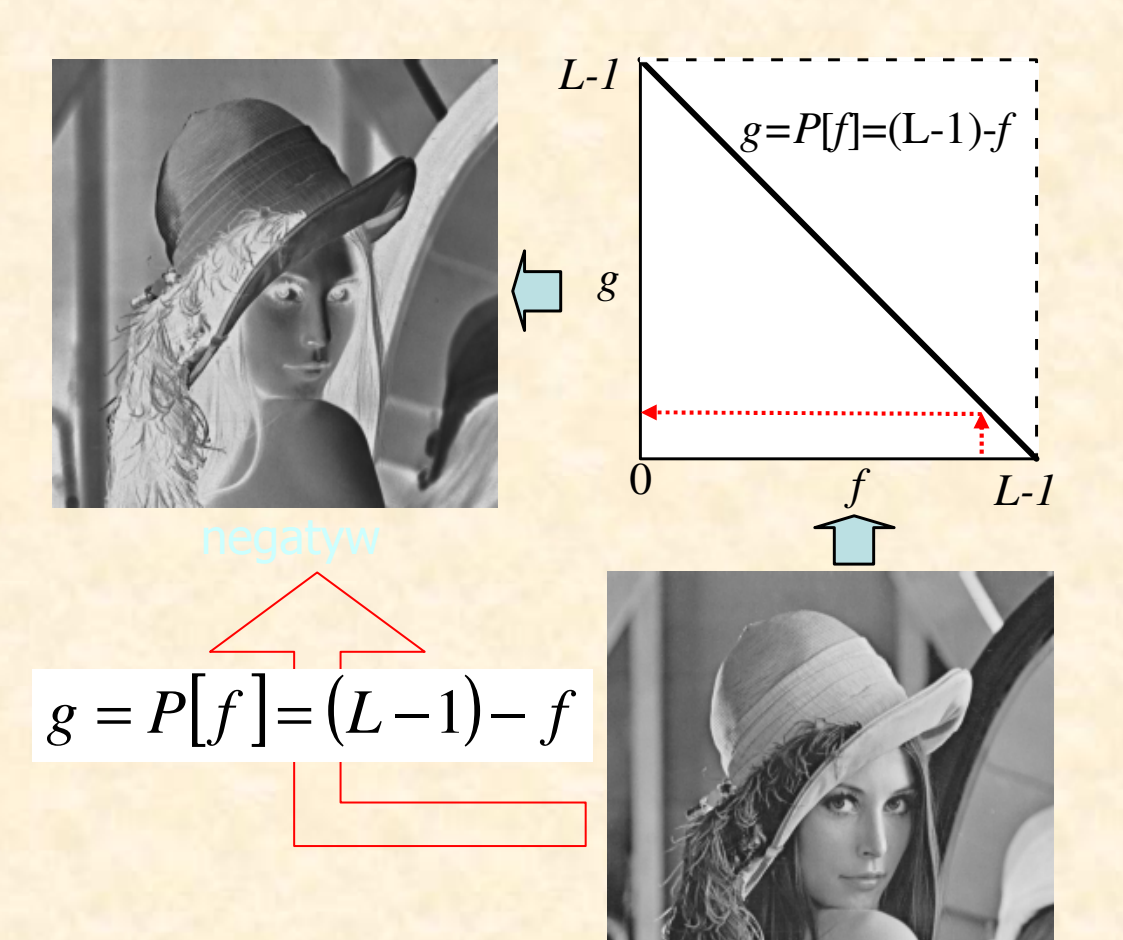

©Playboy Magazine

## **Image enhancement**

**Brightness**

\n
$$
J = \frac{1}{MN} \sum_{i=1}^{M} \sum_{j=1}^{N} f(i, j)
$$
\n**Contrast**

\n
$$
C = \sqrt{\frac{1}{MN} \sum_{i=1}^{M} \sum_{j=1}^{N} [f(i, j) - J]^2}
$$

M, N – image dimensions  $f(i,j)$  – gray level value at  $(i,j)$ 

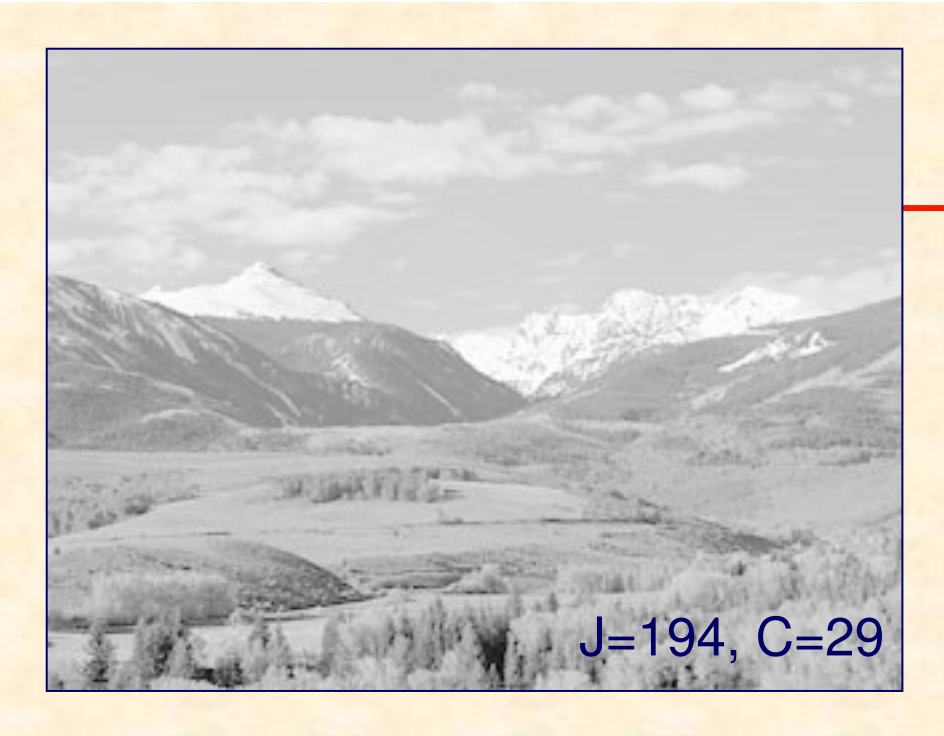

## **Image histogram**

Image **brightness** and **contrast** influence imagesubjective quality perception

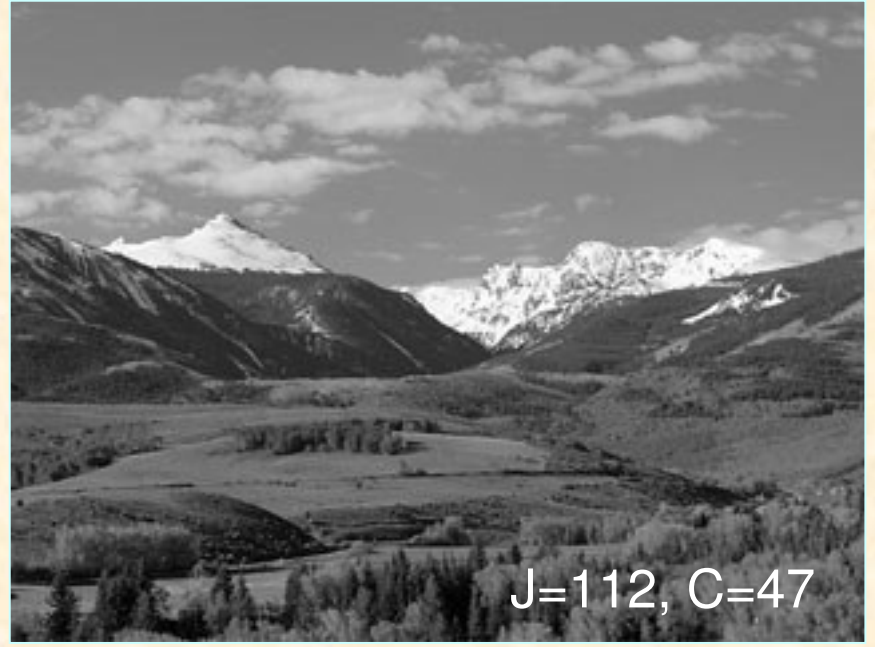

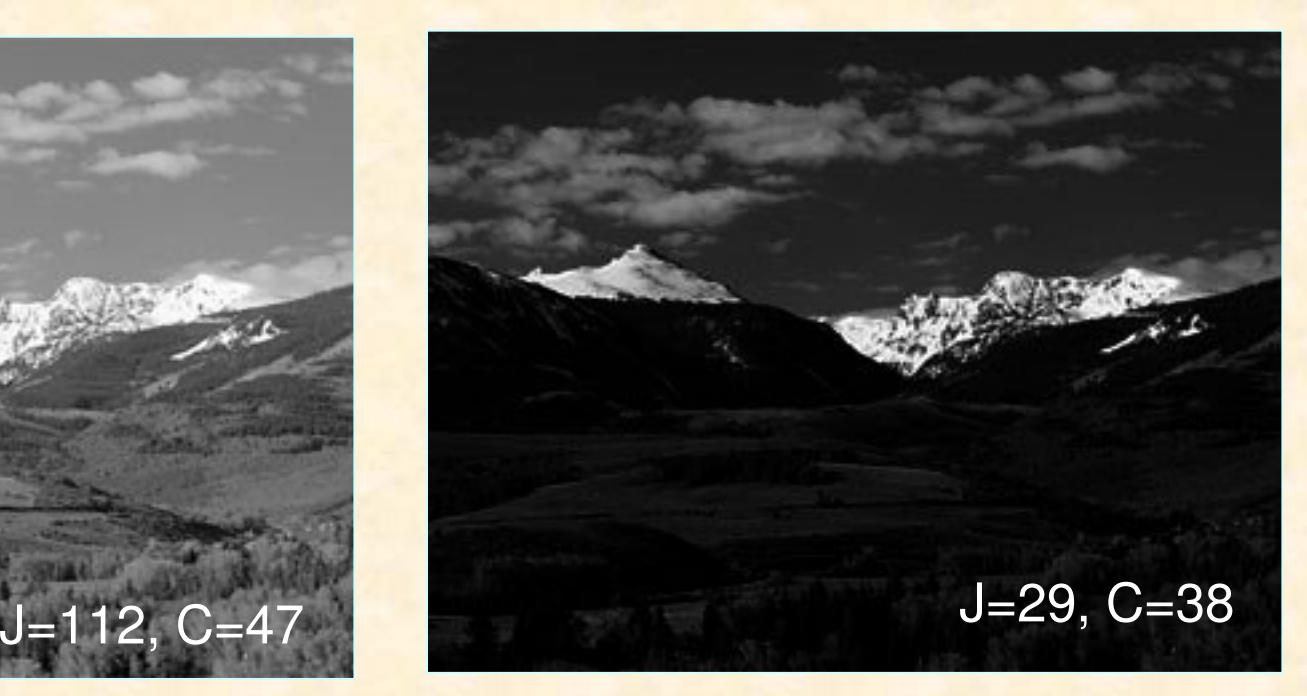

## **Image histogram – definition 1**

**Image histogram h-** number of image gray levels); **h**(q) – i.e. g-th vector- is a vector of length  $L(L - is$  the element, contains the number of image pixels equal to gray level *q* 

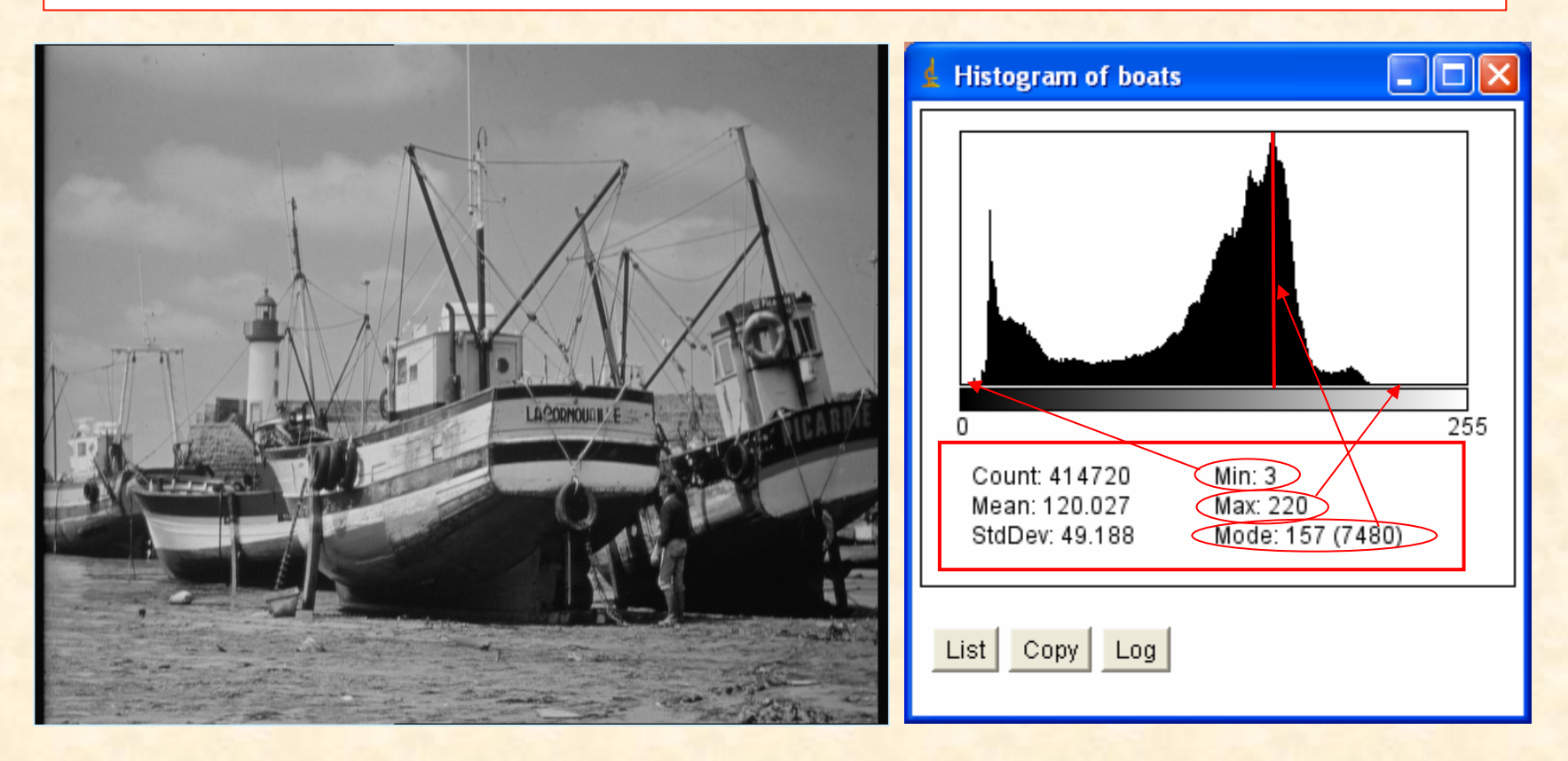

## **Image histogram – definition 2**

$$
h(q) = \sum_{i=0}^{N-1} \sum_{j=0}^{N-1} \delta(f(i, j), q)
$$

#### Kronecker deta function:

$$
\delta(m.n) = \begin{cases} 1, & m = n \\ 0, & m \neq n \end{cases}
$$

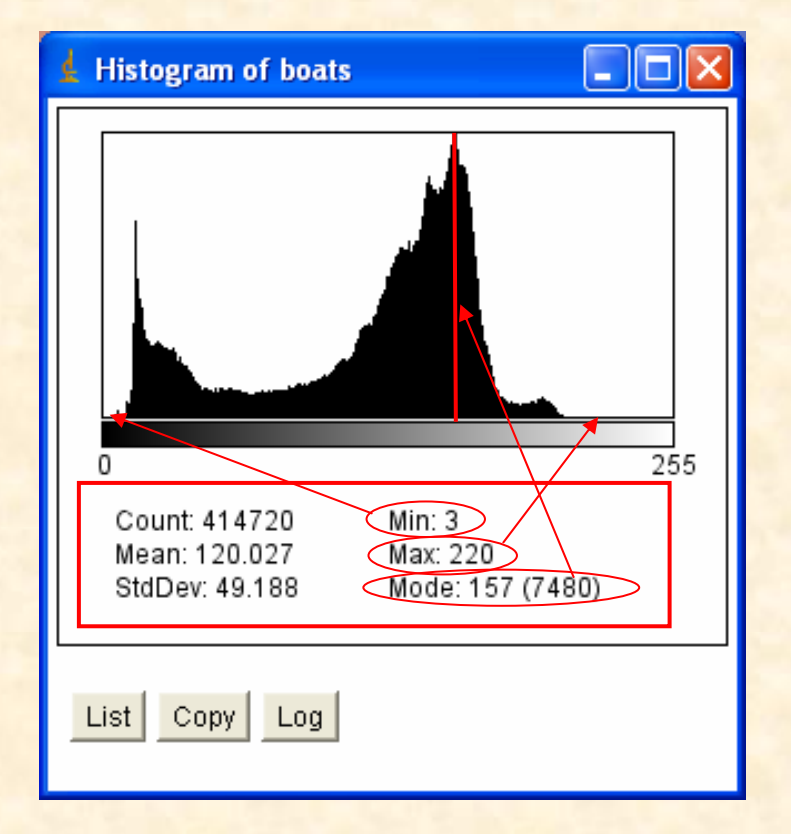

## **Image histogram - computation**

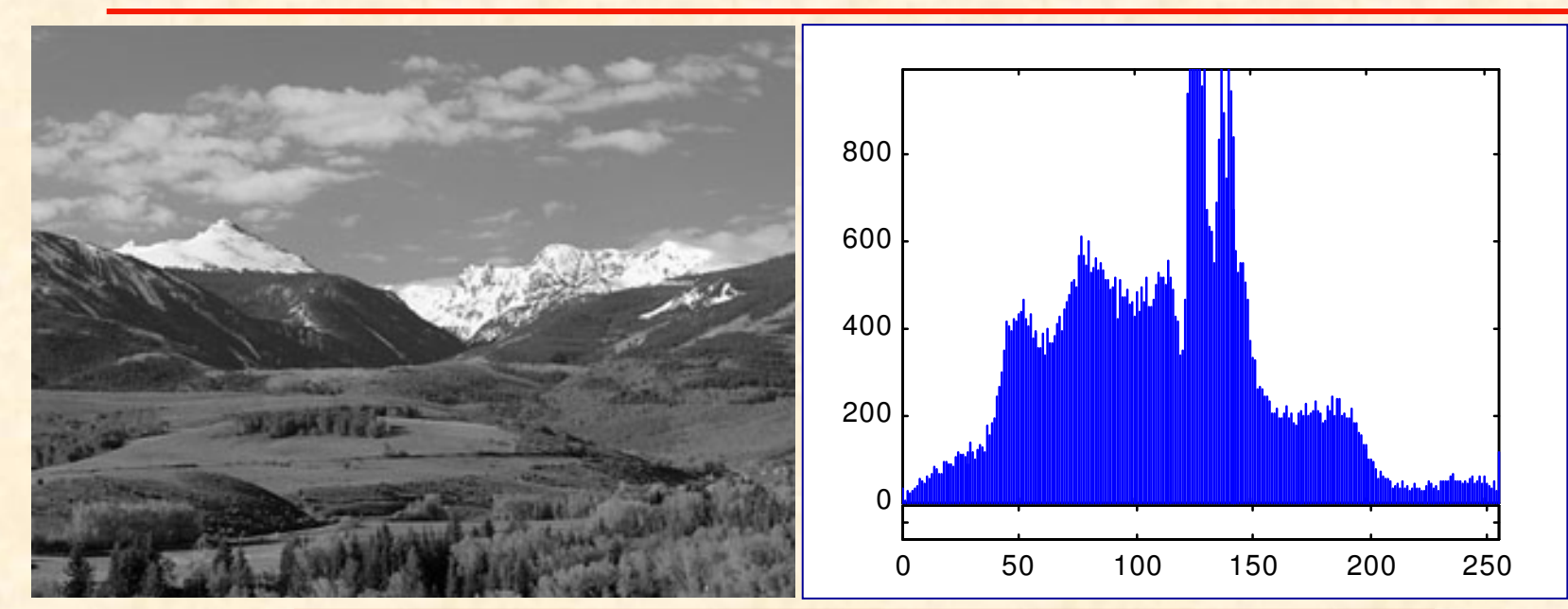

Image : array[1..M,1..N] of byte; Hist : array[0..L-1] of longint; ...Hist:=0; for  $i:=1$  to M do for  $j:=1$  to N do Inc( Hist[ Image[i, j] ] );…

## **Image histogram**

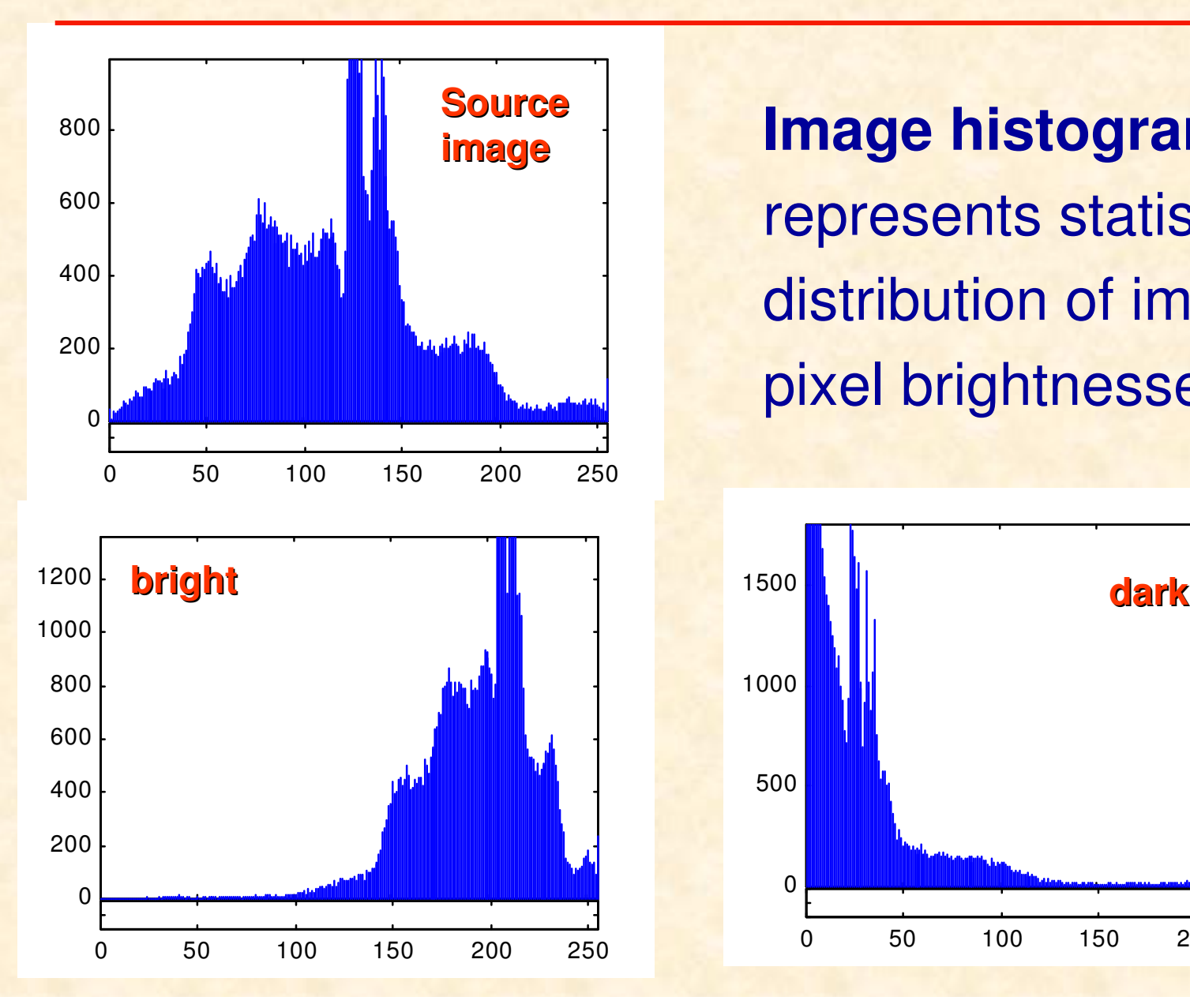

**Image histogram** represents statistical distribution of imagepixel brightnesses …

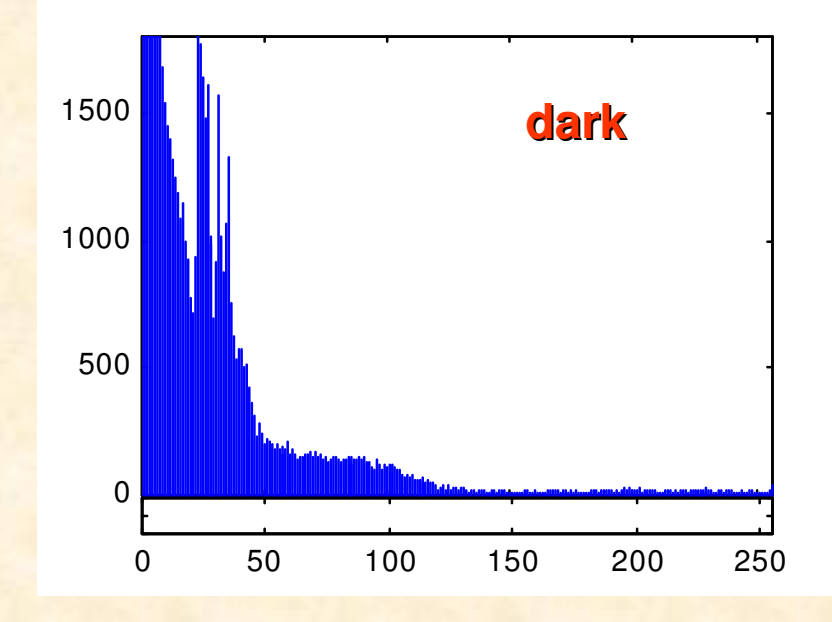

## **Image histogram**

## .. but no informationabout image structure

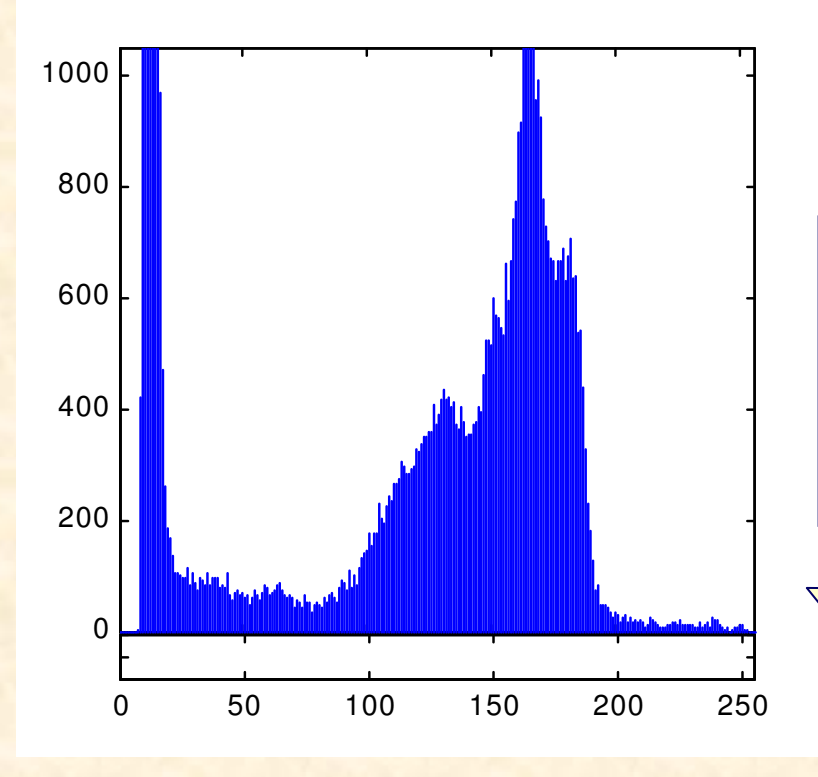

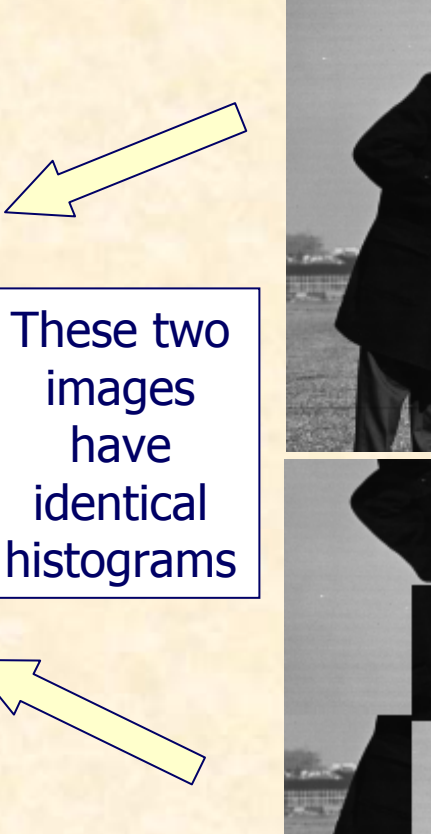

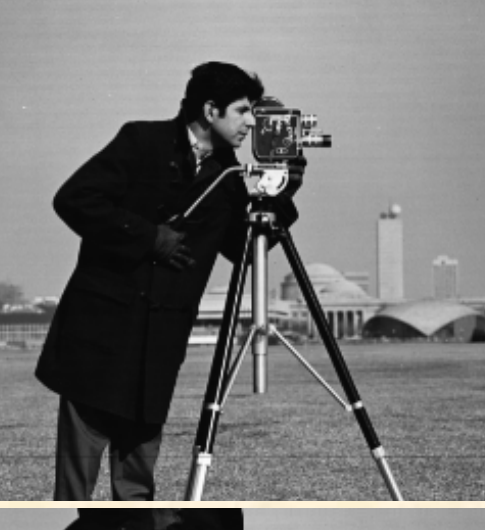

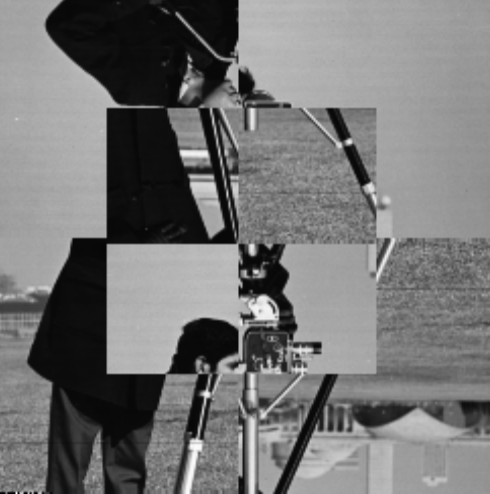

### **Image histogram – back to point processing**

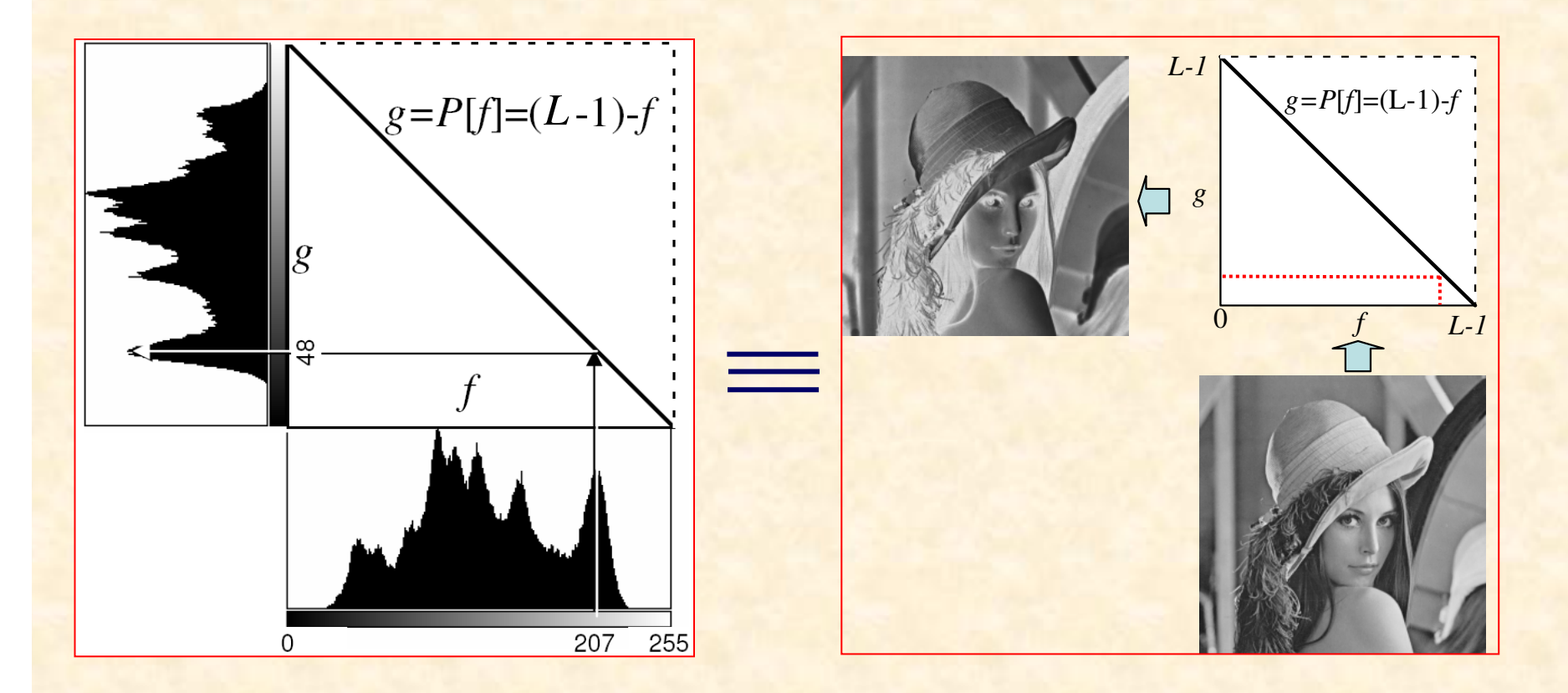

We can use look-up table to implement image point operations

## **Linear gray scale transformation**

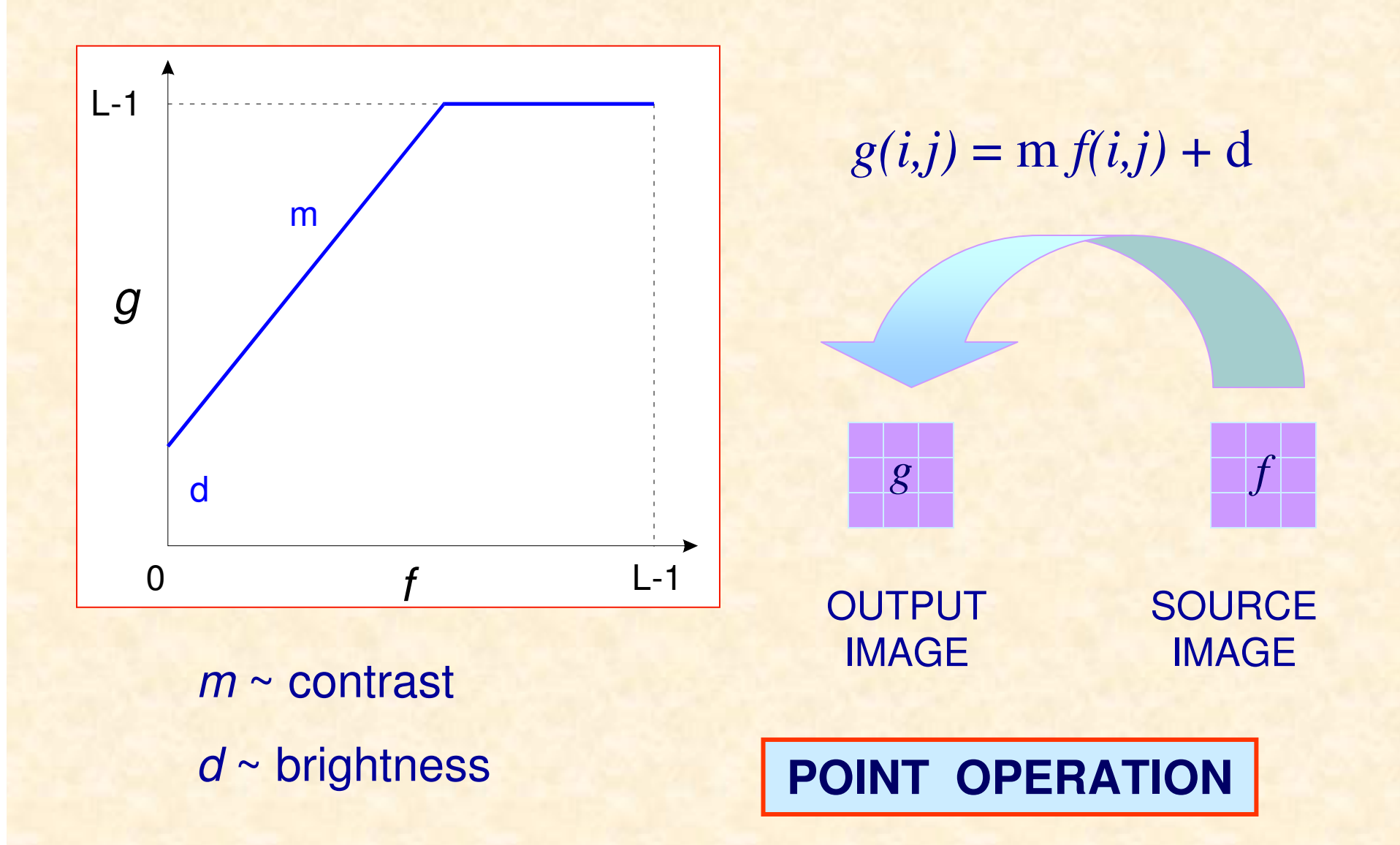

## **MATLAB Demo – image histogram**

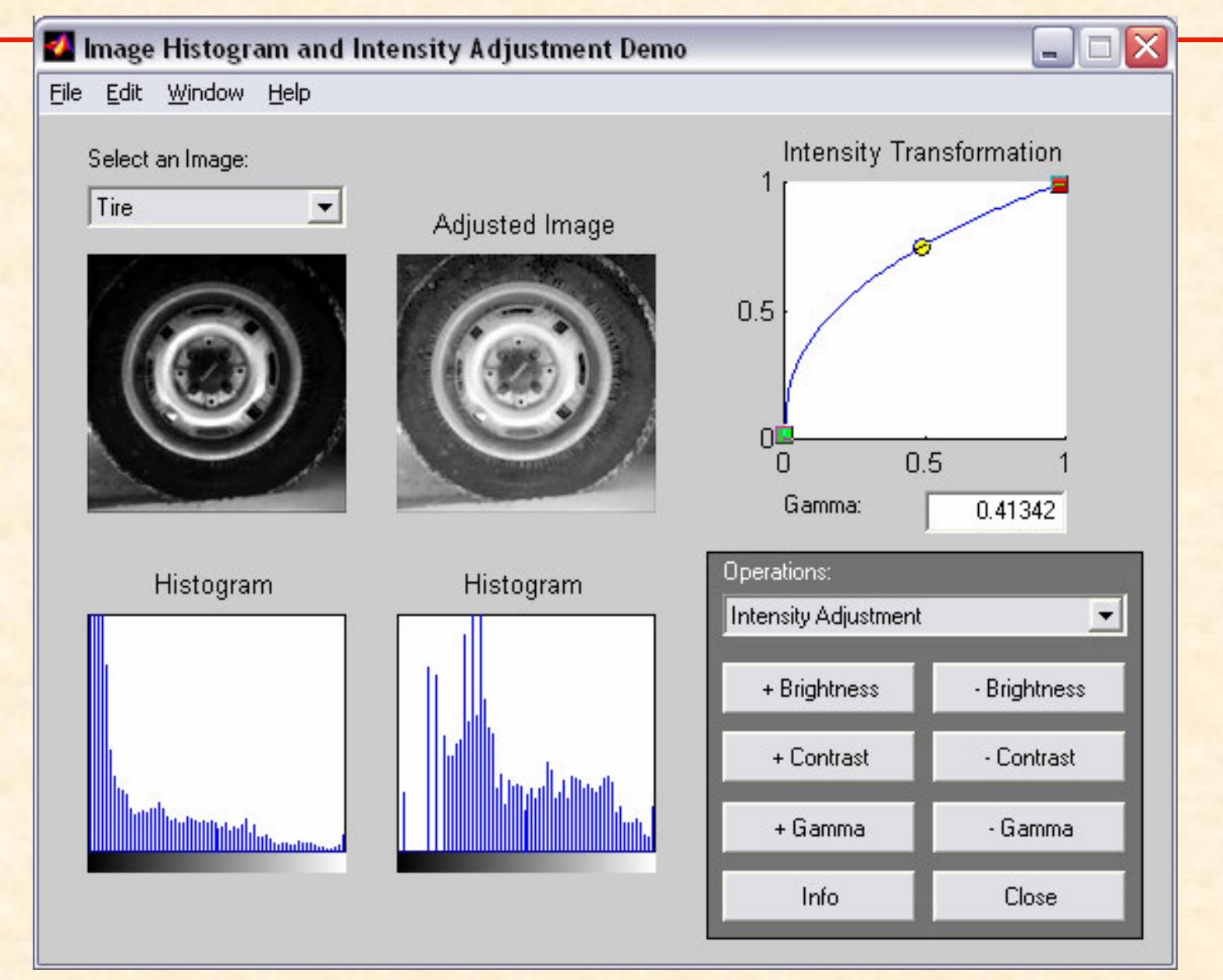

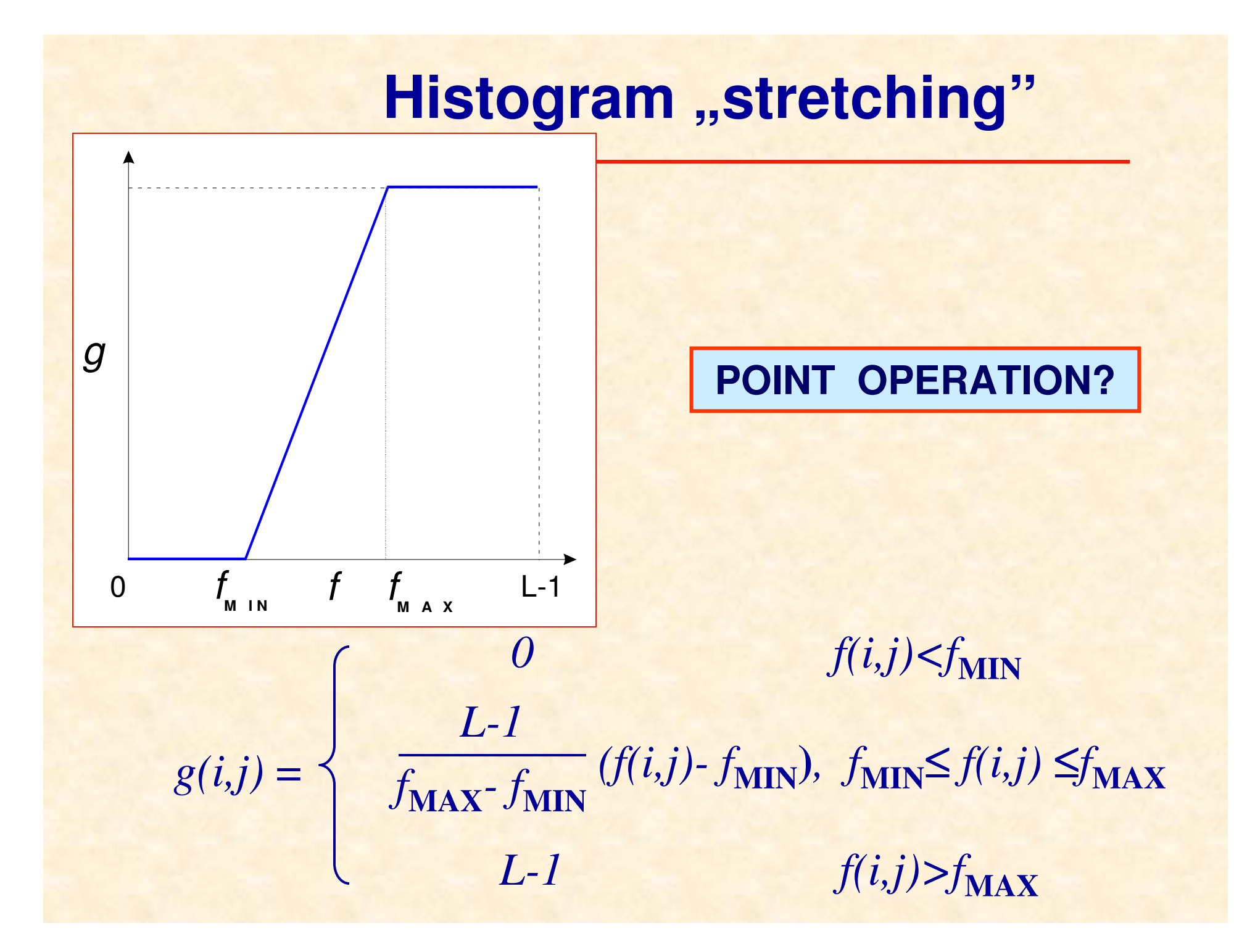

## **Histogram "stretching" - example**

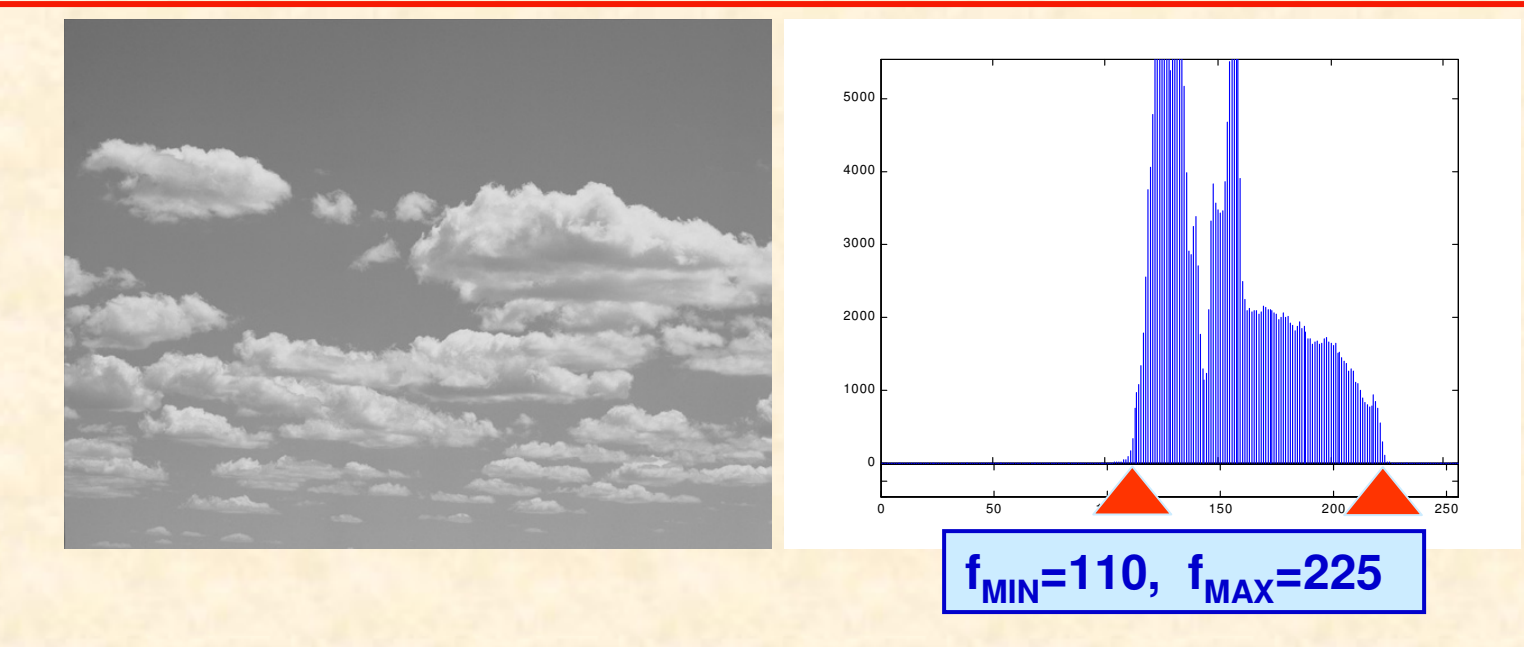

![](_page_16_Figure_2.jpeg)

![](_page_16_Figure_3.jpeg)

## **Grayscale inversion**

![](_page_17_Figure_1.jpeg)

**We can use look-up table to implementimage point operations**

![](_page_17_Picture_3.jpeg)

![](_page_17_Picture_4.jpeg)

## **Nonlinear grayscale transformation**

![](_page_18_Figure_1.jpeg)

### **Nonlinear grayscale transformation - example**

#### **Source image**

![](_page_19_Figure_2.jpeg)

#### **Nonlinear grayscale transformation - example**

![](_page_20_Picture_1.jpeg)

![](_page_20_Figure_2.jpeg)

### **Nonlinear grayscale transformation - example**

![](_page_21_Figure_1.jpeg)

#### **Nonlinear grayscale transformation - algorithm**

Example: square functionnormalization: minimum value - 0 -> 0maximum value - 255 -> 255<sup>2</sup> Normalization coefficient: norm=1/255...for i:=1 to M do for j:=1 to N do g[i,j]:=round(sqr(f[i,j])\*norm);

...

Example: square function (using look-up-table)lut : array[0..255]of byte;

...

...

for k:=0 to 255 do  $lutf[k]$ :=round( $k*k*norm$ ) for  $i:=1$  to M do for  $j:=1$  to N do  $g[i,j] := \text{lut}[(f[i,j])];$ **Nonlinear grayscale transformation - algorithm<br>
Example: square function (using look-up-table)<br>
lut : array[0,.255]of byte;<br>
...<br>
for k:=0 to 255 do lut[k]:=round(k\*k\*norm)<br>
for i:=1 to M do for j:=1 to N do<br>
g[i,j]:=lut[** 

## **Enhacement of a telescope moon image**

![](_page_24_Picture_1.jpeg)

![](_page_25_Picture_0.jpeg)

## **Cumulative histogram**

![](_page_25_Figure_2.jpeg)

![](_page_25_Figure_3.jpeg)

**Histogram Cumulative histogram** 

## **Histogram equalization**

Histogram equalization aims at obtaining uniform statistical distribution of image gray levels(uniform probability density function)

By histogram equalization one gets:

- contrast enhancement
- image normalization

![](_page_27_Figure_0.jpeg)

## **Histogram equalization**

$$
\int p_f(h)dh = \int p_g(u)du
$$
\n
$$
\int_0^f p_f(h)dh = \int_0^g \frac{1}{L-1} du = \frac{1}{L-1} u \Big|_0^g = \frac{g}{L-1} \qquad 0 \le f, g \le L-1
$$
\n
$$
\sum_{i=0}^f p_f(i) = \frac{g}{L-1} \qquad f, g = 0, 1, 2, \dots, L-1
$$
\n
$$
g = (L-1) \sum_{i=0}^f p_f(i) = (L-1) \sum_{i=0}^f \frac{hist[i]}{MN} = (L-1)hist[f]
$$

## **Cumulative histogram - algorithm**

%hist – given image histogram%hists – computed cumulative histogram% M,N – number of image rows and columns% L – numer of gray levels, eg. L=256

```
hists=zeros(1,256);hist(1)=hists(1);
for i=2:256,
  hc(i)=hc(i-1)+h(i);end;hists=hists/(M*N);
```
![](_page_30_Figure_0.jpeg)

clear all; close all;  $h =$ zeros(1,256); %histogram he=zeros(1,256); %equalized histogram

 $x = \text{imread}('$  pout.tif');  $imshow(x)$  ;  $y = \text{imcrop}$ ;  $y = \text{double}(y)$ ;  $[W, K]$  = size  $(y)$  ;

%computation of the histogram for  $w=1:W$ , for  $k=1:K$ ,  $h(y(w, k) + 1) = h(y(w, k) + 1) + 1;$ end:

#### end.

figure, bar(h); pause;

%computation of the cumulative histogram  $\text{hcum} = \text{cumsum}(\text{h})$ ; houmn=round (houm/ $(W*K)$  \*255); figure, bar(houmn);

```
%gray-scale transformation of images
for w=1:W,
   for k=1:K,
       z(w, k) = houmn (y(w, k) + 1) ;
   end.
```
#### end.

```
figure, imshow(z, [])pause;
```

```
%computation of the equalized histogram
for w=1:W,
   for k=1:K,
      he (z(w, k) + 1) = he (z(w, k) + 1) + 1;
   end.
end.
```

```
figure, bar (he) ;
```
Histogram equalizationalgorithm - example

hist\_eq\_eng....

## **Histogram equalization - example**

![](_page_32_Picture_1.jpeg)

![](_page_32_Figure_2.jpeg)

![](_page_32_Figure_3.jpeg)

## **MATLAB Demo – intensity adjustment**

![](_page_33_Figure_1.jpeg)

#### **Image ehancement by image averaging**

Consider a noisy image:

$$
g(i, j) = f(i, j) + n(i, j)
$$

contaminated by additive noise *<sup>n</sup>*(*i,j*) of zero average and variance  $\sigma_n^2$  that is not correlated to the image.

We will show that after *N* averagings (acquisitions) of the noisy image  $g(i,j)$  the variance of noise component will be reduced to:

$$
\sigma_n^2 = \frac{\sigma_n^2}{N}
$$

### **Image ehancement by image averaging**

$$
g(i, j) = \frac{1}{N} \sum_{k=1}^{N} [f(i, j) + n_k(i, j)] = f(i, j) + \frac{1}{N} \sum_{k=1}^{N} n_k(i, j)
$$

#### **WARNING ! – grayscale range**

![](_page_35_Picture_3.jpeg)

#### **Image ehancement by image averaging**

Noise variance in the averaged image:

$$
\overline{\sigma_n^2} = E \left\{ \left( \frac{1}{N} \sum_{k=1}^N n_k \right)^2 \right\} = \frac{1}{N^2} \cdot E \left\{ \left( \sum_{k=1}^N n_k \right)^2 \right\} =
$$
\n
$$
= \frac{1}{N^2} \cdot E \left\{ (n_1 + n_2 + \dots + n_N)^2 \right\} = \frac{1}{N^2} \cdot E \left\{ \sum_{k=1}^N n_k^2 + 2 \left( \sum_{k=p}^N n_k n_p \right) \right\} =
$$
\n
$$
= \frac{1}{N^2} E \left\{ \sum_{k=1}^N n_k^2 \right\} = \frac{1}{N^2} N \sigma_n^2 = \frac{1}{N} \sigma_n^2
$$
\n
$$
= 0
$$

One can also show that the pick valueof noise  $\{n\}$  is reduced by a factor of  $\sqrt{\mathcal{N}}$ after Nimage averagings

# **Image averaging – example** $N=2$  $N=1$ Additive $(b)$  Gaussian noise $(a)$ N=88 RECOVERED N=16 ddison-Wesley

Microscope image of a cell